**BS1-C**

## **Betriebssysteme 1**

SS 2019

#### **Prof. Dr.-Ing. Hans-Georg Eßer** Fachhochschule Südwestfalen

#### **Foliensatz C:**

v1.2, 2017/05/11

- Geräte
- Interrupts und Faults
- System Calls

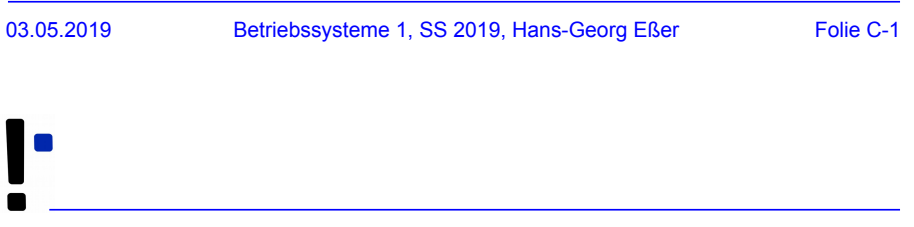

## **Motivation: Tastatur am PC**

## **Motivation: Tastatur am PC (1)**

- Szenario: Standard-PC mit Bildschirm, Maus und Tastatur (PS/2-Anschluss)
- Frage: Wie kommen die Tastendrücke in laufenden Programmen an?

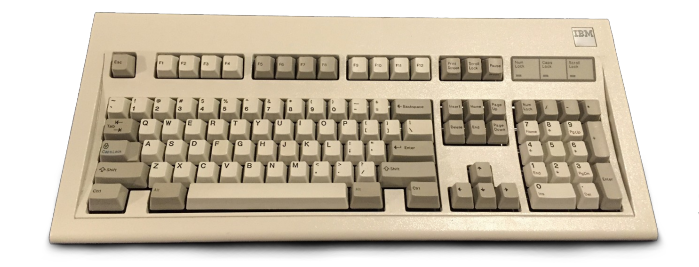

Quelle: https://commons. wikimedia.org/wiki/File %3AIBM\_Model\_M.png

03.05.2019 Betriebssysteme 1, SS 2019, Hans-Georg Eßer Folie C-3

## **Motivation: Tastatur am PC (2)**

● Klassisch: Kommunikation über **Ports**

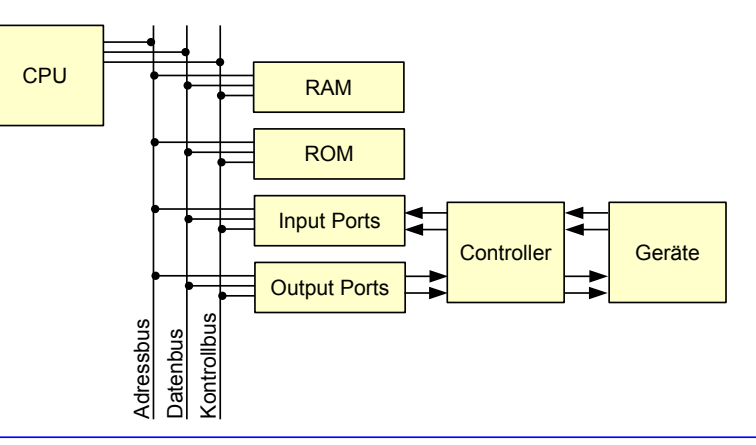

## **Motivation: Tastatur am PC (3)**

• PS/2-Keyboard-Controller hat zwei solche Ports

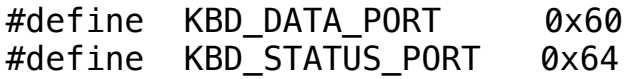

• Kommunikation über Assembler-Befehle inb (liest Wert aus Port, speichert in Reg.), outb (schreibt Reg.-Inhalt auf Port)

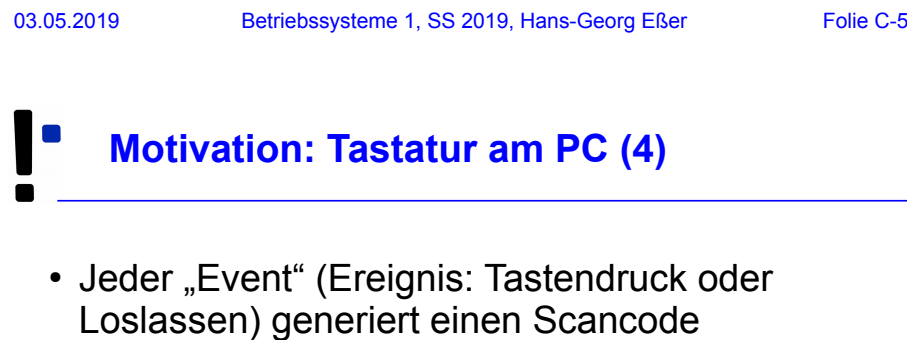

- Beispiel, Taste "A":
	- $\cdot$  Drücken = Scancode 30
	- $\cdot$  Loslassen = Scancode 30 + 128 = 158
- Scancodes über Datenport (0x60) des Keyboard-Controllers auslesen:

char scancode =  $inb$  (KBD DATA PORT);

• Statusport verrät, ob Event vorliegt

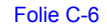

}

## **Motivation: Tastatur am PC (5)**

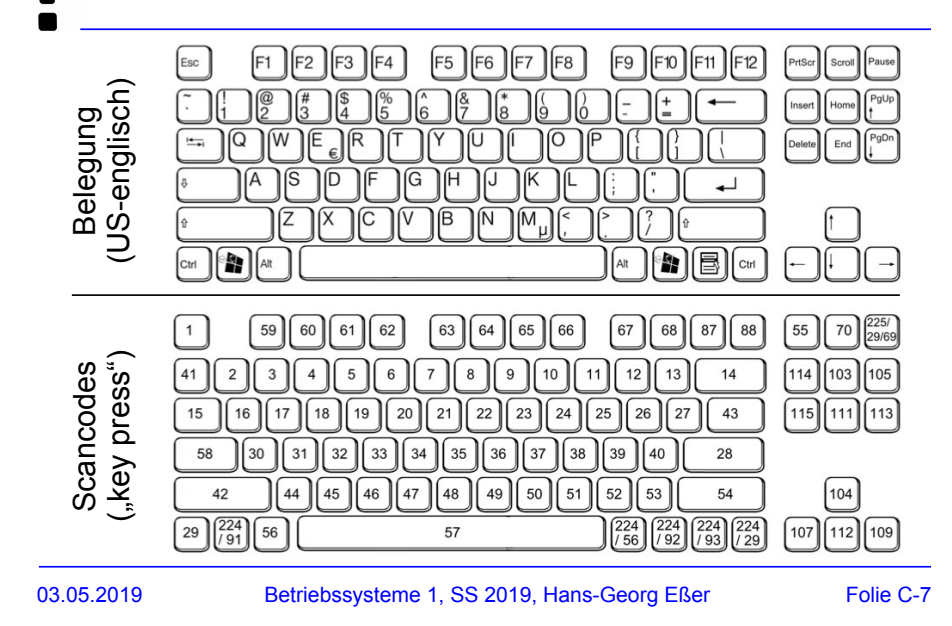

# **Motivation: Tastatur am PC (6)**

• Simpler Treiber (Pseudocode, vereinfacht)

```
do forever {
   // warte auf Event
  while (inb (KBD_STATUS_PORT) != NEW_EVENT) ;
```
 // *lies Scancode* scancode = inb (KBD\_DATA\_PORT);

```
if (scancode < 128) {
   // nur keypress event verarbeiten
  \text{ascii} = \text{lookup table} (scancode);
   printf ("Zeichen %d eingegeben\n", ascii);
 }
```
## **Port-Mapped vs. Memory-Mapped I/O**

- auf gleiche Weise (**port-mapped I/O**, PMIO) Kommunikation mit anderen Geräten möglich, z. B. Platten-Controller
- Alternative: **memory-mapped I/O** (MMIO)
	- Controller hat eigenen Speicher
	- Einblendung in Adressraum
	- CPU liest/schreibt einfach "Hauptspeicher"

## **Einführung (1)**

- Festplattenzugriff um mehr als Faktor 1.000.000 langsamer als Ausführen einer CPU-Anweisung
	- Taktfrequenz 1 GHz: 1.000.000.000 Instruktionen / s
	- $\cdot$  Festplatte: 7.200 Umdrehungen / min = 120 U. / s

Im Schnitt: halbe Umdrehung (240 / s) nötig, um richtige Position zu erreichen (zzgl. Transferzeit)

• Plattenzugriff braucht im Schnitt 1.000.000.000 / 240 ≈ 4.166.666 mal so lang wie eine CPU-Instruktion

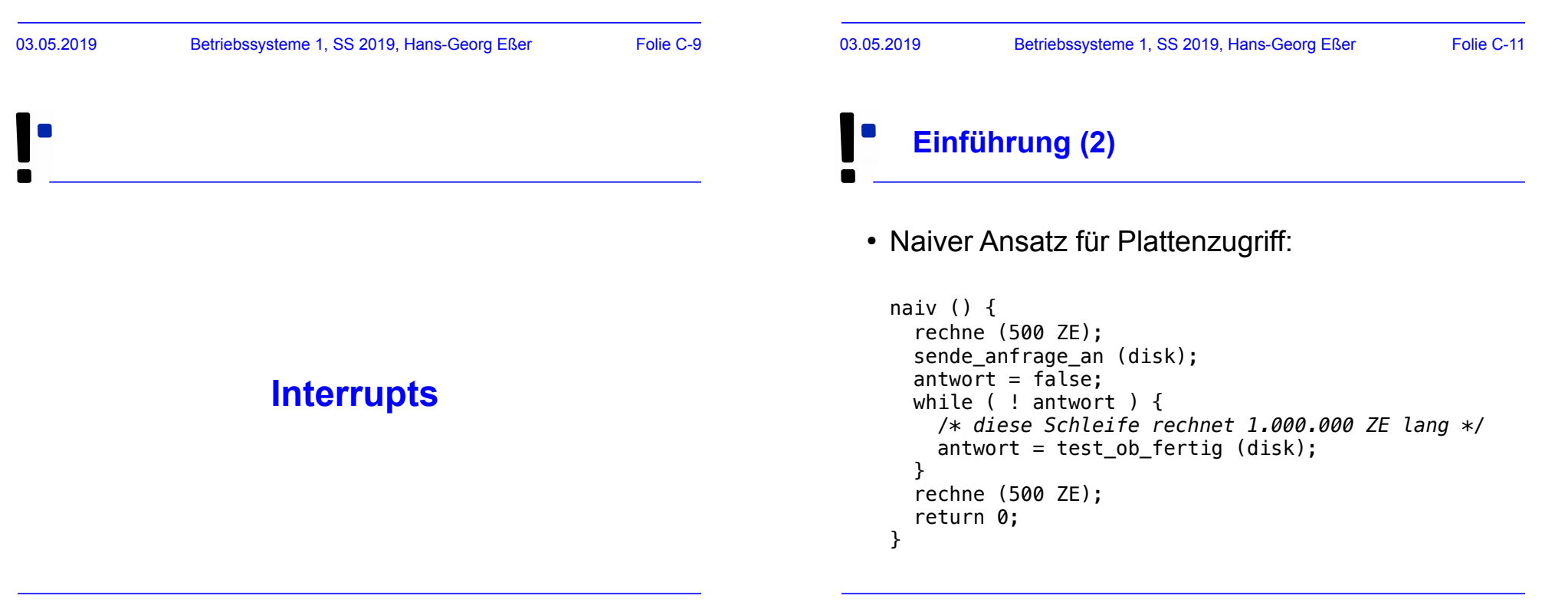

# **Einführung (3)**

- Naiver Ansatz heißt "Pollen": in Dauerschleife ständig wiederholte Geräteabfrage
- Pollen verbraucht sehr viel Rechenzeit:

#### I/O-Gerät pollen

- Besser wäre es, in der Wartezeit etwas anderes zu tun
- Auch bei Parallelbearbeitung mehrerer Prozesse: Polling immer noch ungünstig

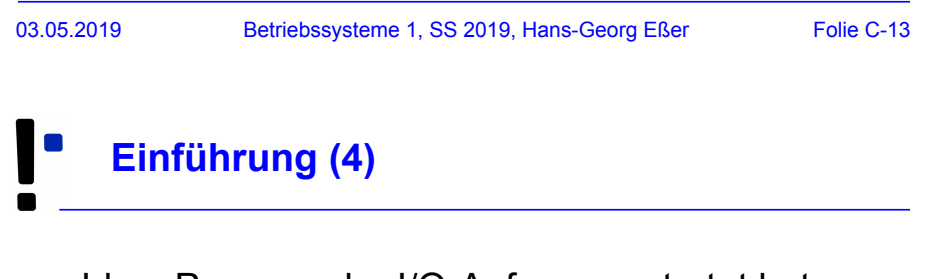

• Idee: Prozess, der I/O-Anfrage gestartet hat, solange schlafen legen, bis die Anfrage bearbeitet ist – in der Zwischenzeit was anderes tun

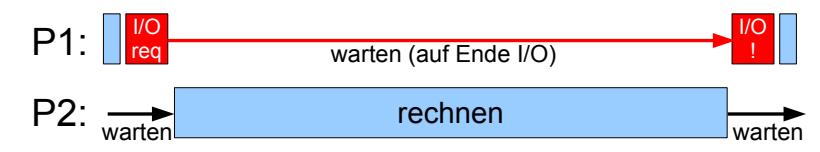

- Woher weiß das System,
	- wann die Anfrage bearbeitet ist, also
	- wann der Prozess weiterarbeiten kann?
- Lösung: Interrupts bestimmte Ereignisse können den "normalen" Ablauf unterbrechen
- In der CPU: Nach jeder ausgeführten Anweisung prüfen, ob es einen Interrupt gibt (gab)

#### 03.05.2019 Betriebssysteme 1, SS 2019, Hans-Georg Eßer Folie C-15

## **Interrupt-Klassen**

- I/O (Eingabe/Ausgabe, asynchrone Interrupts)
- Meldung vom I/O-Controller: "Aktion ist abgeschlossen"
- Timer
- Hardware-Fehler, z. B. RAM-Parität
- Software-Interrupts (Exceptions, Traps, synchrone Interrupts)
- Falscher Speicherzugriff, Division durch 0, unbekannte CPU-Instruktion, ...

# **Interrupts: Vor- und Nachteile**

#### **Vorteile**

• Fffizienz

 $I/O$ -Zugriff sehr langsam  $\rightarrow$  sehr lange Wartezeiten, wenn Prozesse warten, bis I/O abgeschlossen ist

• Programmierlogik Nicht immer wieder Gerätestatus abfragen (Polling), sondern blockieren, bis passender Interrupt kommt

#### **Nachteile**

• Mehraufwand

Kommunikation mit Hardware wird komplexer, Instruction Cycle erhält zusätzlichen Schritt

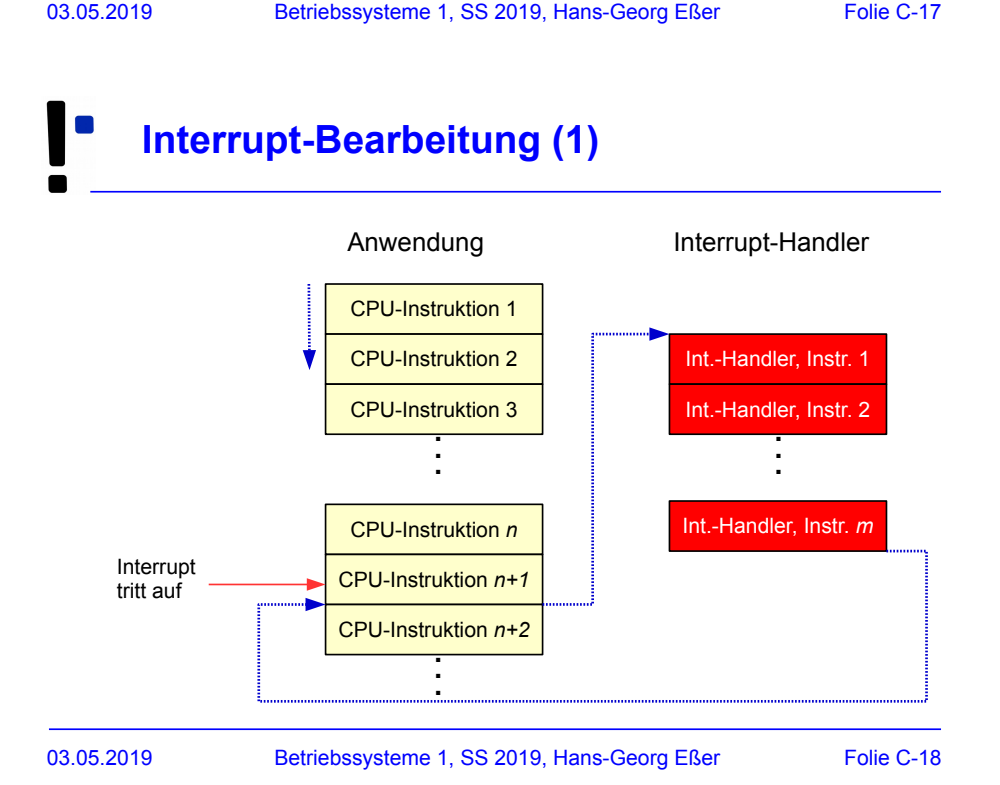

## **Interrupt-Bearbeitung (2)**

#### **Grundsätzlich**

- Interrupt tritt auf
- Laufender Prozess wird (nach aktuellem Befehl) unterbrochen, BS übernimmt Kontrolle
- BS speichert Daten des Prozesses (wie bei Prozesswechsel  $\rightarrow$  Scheduler)
- BS ruft Interrupt-Handler auf
- Danach (evtl.): Prozess-Fortsetzung (evtl. ein anderer Prozess)
- 03.05.2019 Betriebssysteme 1, SS 2019, Hans-Georg Eßer Folie C-19

## **Interrupt-Bearbeitung (3)**

#### **Was tun bei Mehrfach-Interrupts?**

Drei Möglichkeiten

- Während Abarbeitung eines Interrupts alle weiteren ausschließen (DI, disable interrupts)  $\rightarrow$  Interrupt-Warteschlange
- Während Abarbeitung andere Interrupts zulassen
- Interrupt-Prioritäten: Nur Interrupts mit höherer Priorität unterbrechen solche mit niedrigerer

# **Mehrfach-Interrupts (1)**

#### **Variante 1**

- Alle Interrupts "gleichwertig", keine Prioritäten
- zu Beginn einer Int.-Routine alle Interrupts abschalten
	- $\rightarrow$  kein Interrupt unterbricht einen anderen

## **Mehrfach-Interrupts (3)**

#### **Variante 2**

- Interrupt-Handler können unterbrochen werden
- Rücksprung in vorherigen Interrupt-Handler
- Zustand sichern!

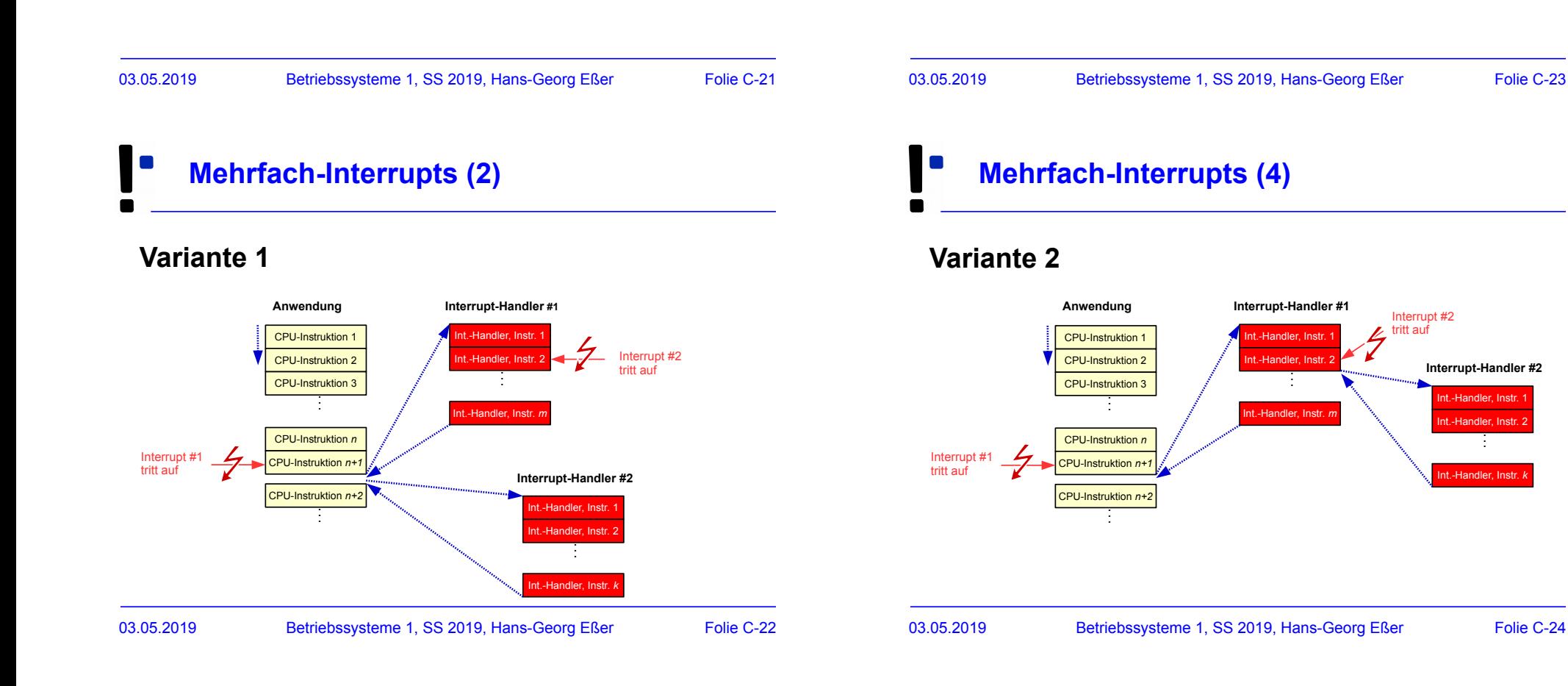

# **Mehrfach-Interrupts (5)**

#### **Variante 3**

- Interrupts haben Prioritäten, z. B. Netzwerkkarte > Drucker
- Interrupt mit hoher Priorität unterbricht Interrupt mit niedrigerer Priorität

## **Mehrfach-Interrupts (7)**

- Problem bei gesperrten Interrupts: Behandlung muss schnell erfolgen
- Lösung: Aufteilung des Interrupt-Handlers in zwei Komponenten
	- erste Komponente bestätigt Interrupt, sichert wichtige Informationen und gibt Interrupts wieder frei
	- zweite Komponente läuft später (bei aktivierten Interrupts) und erledigt restliche Aufgaben
	- Beispiel: Linux "top half/bottom half"  $\rightarrow$  später

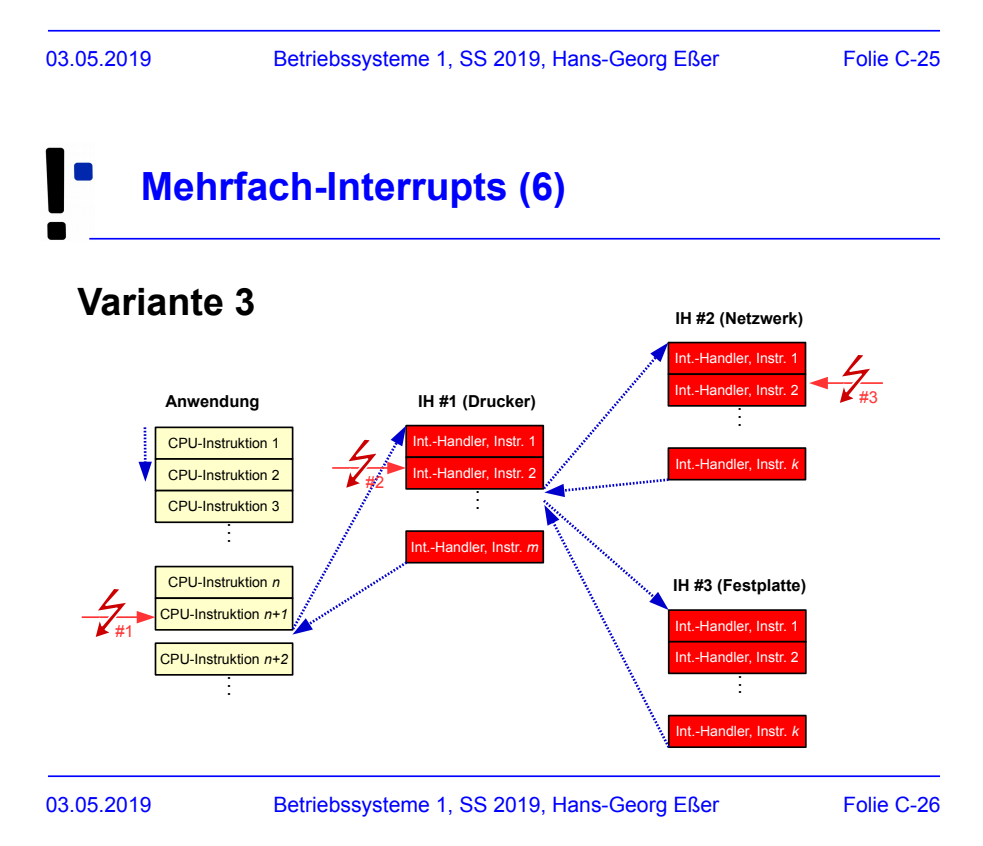

03.05.2019 Betriebssysteme 1, SS 2019, Hans-Georg Eßer Folie C-27

## **Interrupts unterscheiden (1)**

- $\cdot$  CPU hat nur einen Interrupt-Eingang wie kann sie zwischen verschiedenen Geräten unterscheiden, die einen Interrupt erzeugen?
- Interrupt Controller
	- mehrere Eingänge (z. B. 8 beim Intel 8259)
	- ein Ausgang (zur CPU)
	- Kommunikation der Interrupt-Nummer (an CPU) über zusätzliche Datenleitungen

## **Interrupts unterscheiden (2)**

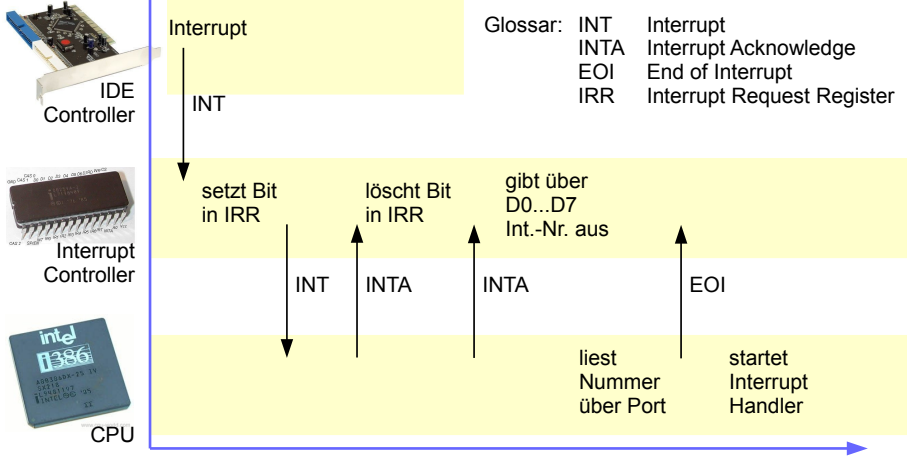

Bildquellen: IDE Controller: http://www.ebay.de/usr/sm-pc, 8259A: http://www.brokenthorn.com/Resources/OSDevPic.html, i386: http://www.cpu-world.com/CPUs/80386/Intel-A80386DX-25%20IV.html

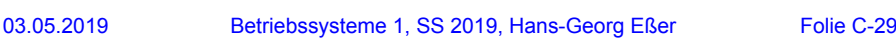

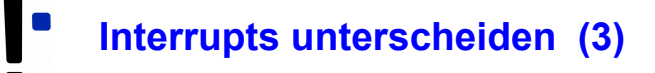

- PCs: Klassischer PIC (**Programmable Interrupt Controller**) Intel 8259 hat nur acht Eingänge
	- $\rightarrow$  Kaskadierung von zwei PICs

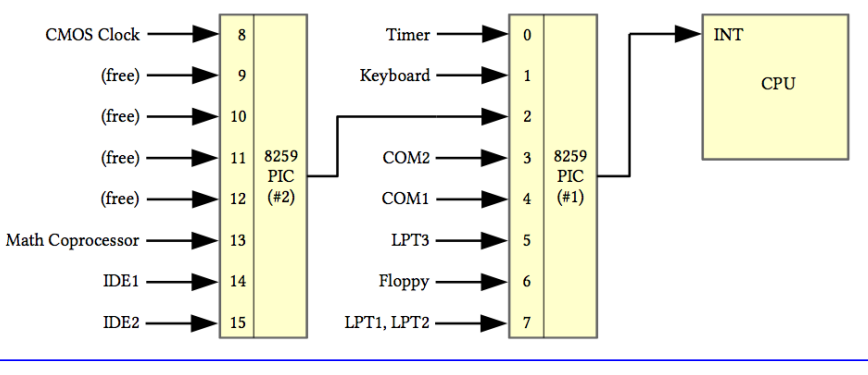

## **Interrupts unterscheiden (4)**

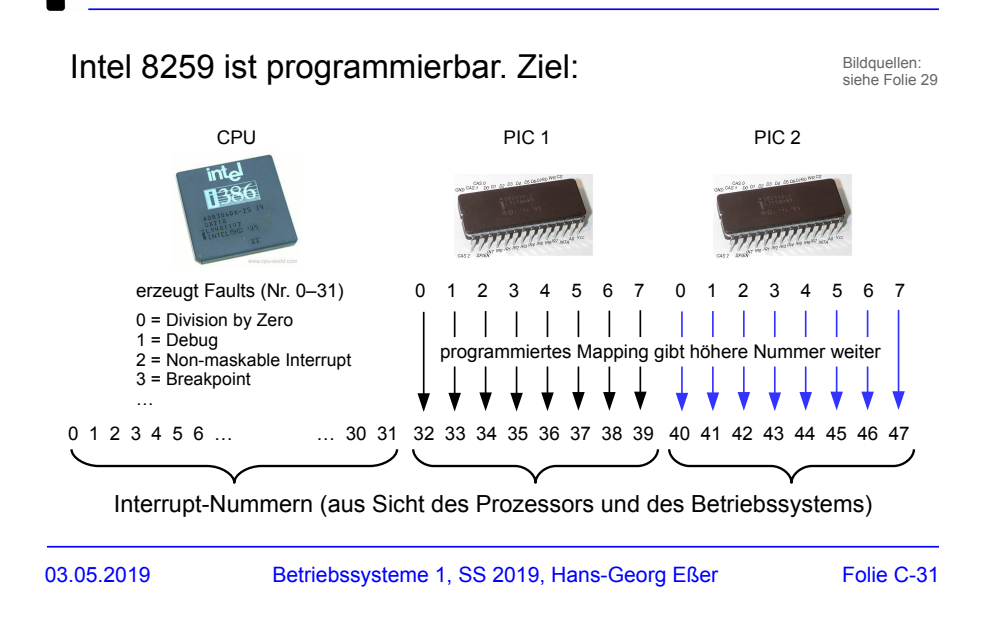

## **Interrupts unterscheiden (5)**

- Teilweise Mehrfachbelegung von Interrupts
- Betriebssystem muss alle Geräte (die sich diesen Interrupt teilen) befragen
- Beispiel Linux-Treiber:
	- für jedes Gerät einen Handler registrieren
	- Interrupt-Handler für Int.-Nummer *X* ruft nacheinander alle Handler (von Geräten mit Int.-Nr. *X*) auf – bis ein Handler sagt: "Das war mein Interrupt."

# **I/O-lastig vs. CPU-lastig (1)**

#### ● **CPU-lastiger Prozess**

- Prozess benötigt überwiegend CPU-Rechenzeit und vergleichsweise wenig I/O-Operationen
- Längere Rechenphasen werden nur gelegentlich durch I/O-Wartezeiten unterbrochen

#### ● **I/O-lastiger Prozess**

- Prozess führt viele I/O-Operationen durch und benötigt vergleichsweise wenig Rechenzeit
- Sehr kurze Rechenphasen wechseln sich mit häufigen Wartezeiten auf I/O ab

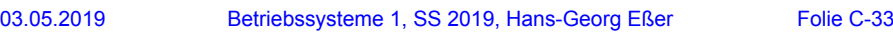

## **I/O-lastig vs. CPU-lastig (2)**

#### **Multitasking und Interrupts**

- Multitasking verbessert CPU-Nutzung:
- I/O-lastiger Prozess wartet auf I/O-Events,
- CPU-lastiger Prozess rechnet währenddessen weiter
- Prozess stößt I/O-Operation an und blockiert (wartet darauf, dass das BS ihn wieder auf "bereit" setzt und irgendwann fortsetzt)
- optimale Performance: gute Mischung I/O- und CPU-lastiger Prozesse

## **I/O-lastig vs. CPU-lastig (3)**

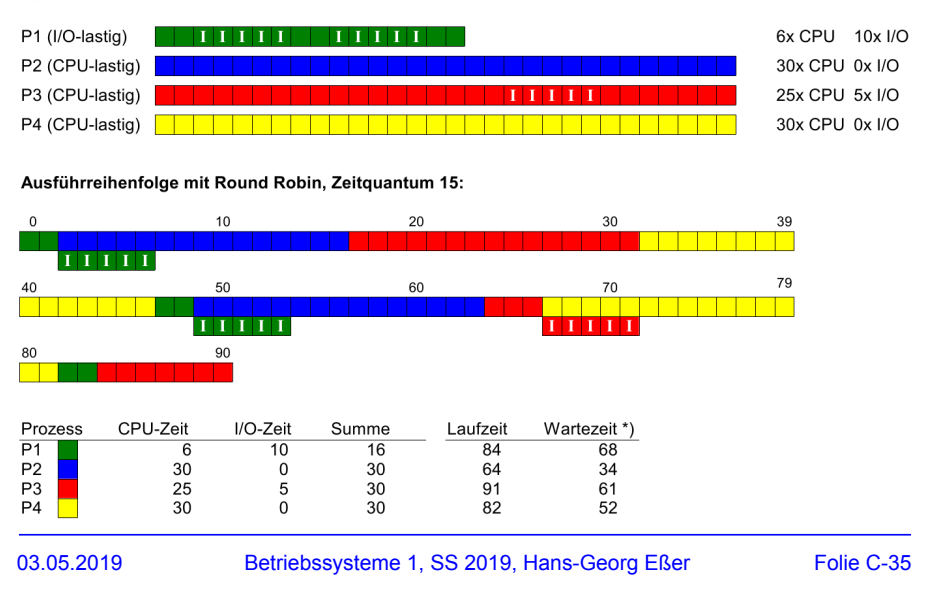

## **Praxis: Interrupts unter Linux**

## **Interrupt-Übersicht (Single-Core-CPU)**

#### [esser@server ~]\$ **cat /proc/interrupts**

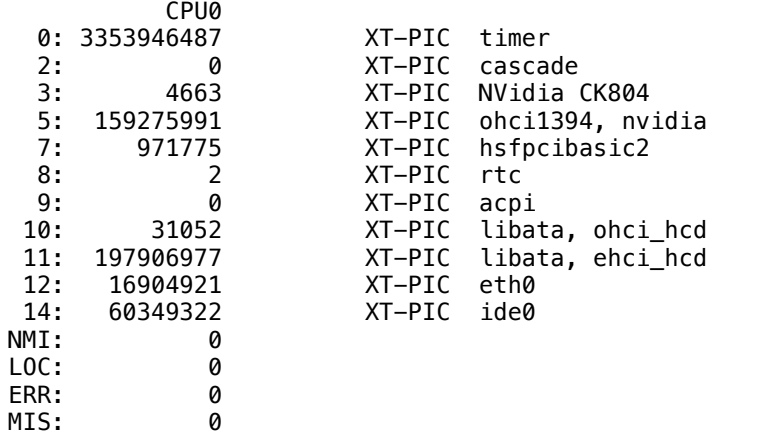

## **Interrupt Handler (1)**

#### **Für jedes Gerät:**

- Interrupt Request (IRQ) Line
- Interrupt Handler (Interrupt Service Routine,  $ISR) \rightarrow Teil$  des Gerätetreibers
- C-Funktion
- läuft in speziellem Context (Interrupt Context)

03.05.2019 Betriebssysteme 1, SS 2019, Hans-Georg Eßer Folie C-39

• "top half" und "bottom half"

03.05.2019 Betriebssysteme 1, SS 2019, Hans-Georg Eßer Folie C-37

## **Moderne Maschine mit vier Cores**

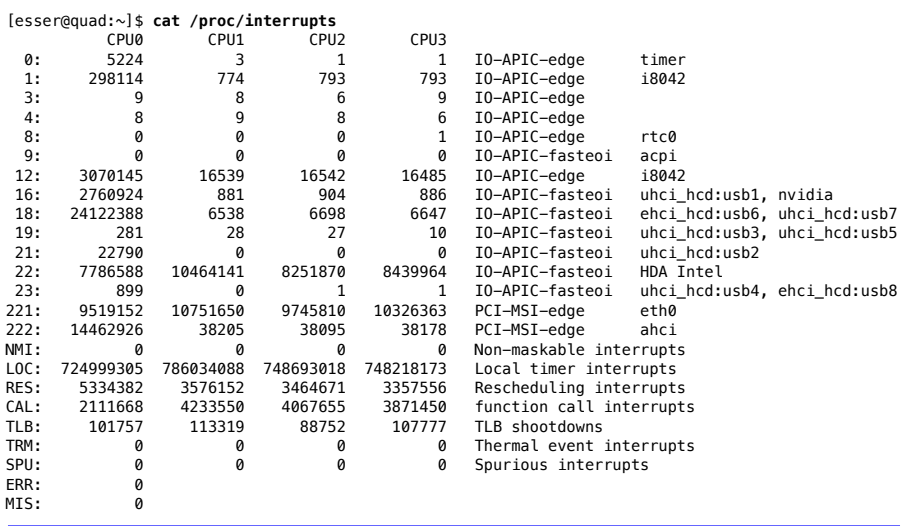

## **Interrupt Handler (2)**

#### **", top half" und , bottom half"**

#### **top half**

- Interrupt handler
- startet sofort, erledigt zeitkritische Dinge
- bestätigt (der Hardware) den Erhalt des Interrupts, setzt Gerät zurück etc.
- erzeugt bottom half
- $\cdot$  Alles andere  $\rightarrow$  bottom half

# **Interrupt Handler (3)**

#### **Tasklet (bottom half)**

- Tasklets führen längere Berechnungen durch, die zur Interrupt-Verarbeitung gehören – dabei sind Interrupts zugelassen
- Tasklet ist kein Prozess (struct tasklet struct), läuft direkt im Kernel; im Interrupt-Context
- Zwei Prioritäten:
- *tasklet\_hi\_schedule*: startet direkt nach ISR
- *tasklet\_schedule*: startet erst, wenn kein anderer Soft IRQ mehr anliegt

03.05.2019 Betriebssysteme 1, SS 2019, Hans-Georg Eßer Folie C-41

## **Interrupt Handler (4)**

#### **Mehr Informationen:**

- [1] Linux Kernel 2.4 Internals, Kapitel 2, http://www.faqs.org/docs/kernel\_2\_4/lki-2.html
- [2] J. Quade, E.-K. Kunst: "Linux-Treiber entwickeln", dpunkt-Verlag, http://ezs.kr.hsnr.de/TreiberBuch/html/

# 03.05.2019 Betriebssysteme 1, SS 2019, Hans-Georg Eßer Folie C-43 **User Mode vs. Kernel Mode (1)**

**System Calls**

- Anwendungen laufen im nicht-privilegierten User Mode
	- Beispiel: Intel
	- $\cdot$  Ring 0 = Betriebssystem (Kernel Mode)
		- $\rightarrow$  Vollzugriff auf die **Hardware**
	- Ring  $3 =$  Anwendung (User Mode)

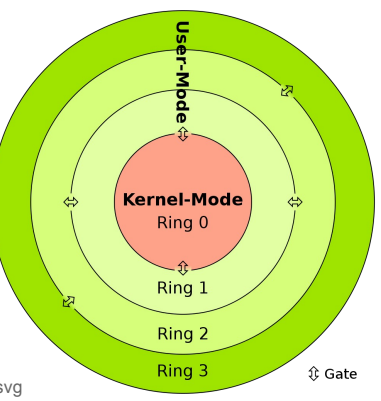

Bild: http://commons.wikimedia.org/wiki/File:CPU\_ring\_scheme.svg (Autor: http://commons.wikimedia.org/wiki/User:Sven; GNU Free Documentation License)

## **User Mode vs. Kernel Mode (2)**

- Problem:
	- Daten und Code des Betriebssystems sollen vor Zugriff durch Anwendungen geschützt sein, **aber:**
	- Anwendungen müssen Betriebssystem-Funktionen nutzen, um z. B. auf Datenträger zuzugreifen.
- Lösung: System Calls ein kontrollierter Übergang vom User Mode in den Kernel Mode
- Mechanismus: Software Interrupt (CPU-Instruktion)
	- Intel: z.B. int 0x80

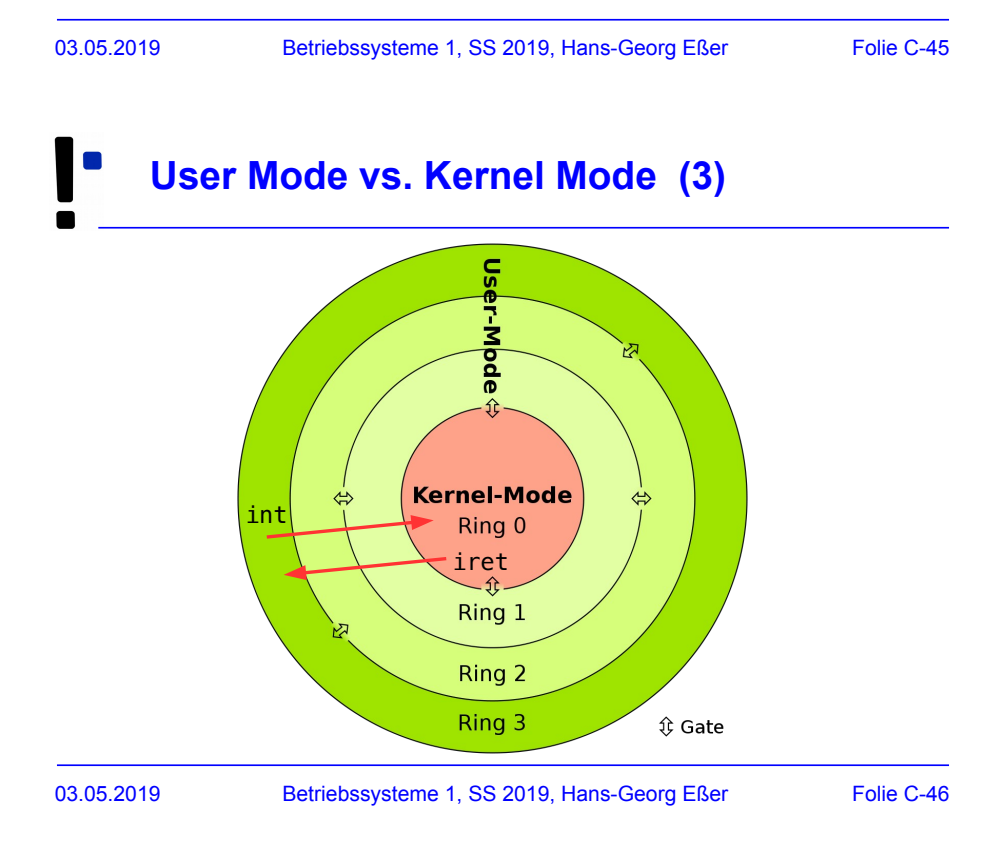

## **User Mode vs. Kernel Mode (4)**

#### Vorgehensweise:

- Anwendung trägt **System-Call-Nummer** in ein Register ein (oder schreibt sie auf den Stack)
- Parameter für den System Call: in weitere Register (oder Stack)
- Software-Interrupt auslösen  $\rightarrow$  durch spezielle CPU-Instruktion, z. B.
	- sysenter (Intel, ab Pentium II),
	- syscall (AMD64)
	- int (alle Intel und kompatible)
- CPU reagiert auf int-Instruktion wie auf einen HW-Interrupt und ruft Interrupt-Handler auf
- 
- 03.05.2019 Betriebssysteme 1, SS 2019, Hans-Georg Eßer Folie C-47

## **User Mode vs. Kernel Mode (5)**

Vorgehensweise (Fortsetzung):

- generischer Interrupt-Handler für System-Call-Behandlung liest System-Call-Nummer (aus Register oder vom Stack)
- über System-Call-Tabelle den richtigen **System-Call-Handler** identifizieren und aufrufen
- im spezifischen System-Call-Handler:
	- Argumente auswerten
	- prüfen, ob Anwendung zum Aufruf (diese Funktion, mit diesen Parametern) berechtigt ist
	- Aufruf geeigneter Kernel-Funktionen

## **User Mode vs. Kernel Mode (6)**

Vorgehensweise (Fortsetzung):

- nach Bearbeitung:
	- Rücksprung aus spezifischem System-Call-Handler (ggf. mit Rückgabe eines Ergebnis-Werts)
	- Rücksprung aus Interrupt-Handler: sysleave (Pentium II), sysret (AMD), iret (Intel); ggf. mit Rückgabe des Ergebnis aus dem Syscall-Handler
		- $\rightarrow$  Übergang von Ring 0 zurück in Ring 3
	- Fortsetzung der Prozess-Ausführung (ggf. Auswertung des Syscall-Ergebnis-Werts)
- zur Vereinfachung für Anwendungs-Entwickler: **User-Mode-Bibliothek** mit Wrappern für die System Calls

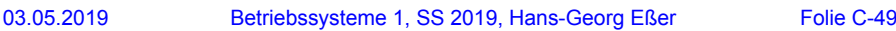

## **Beispiel für** *Anwendung* **(Linux)**

#### • Ausgabe auf stdout

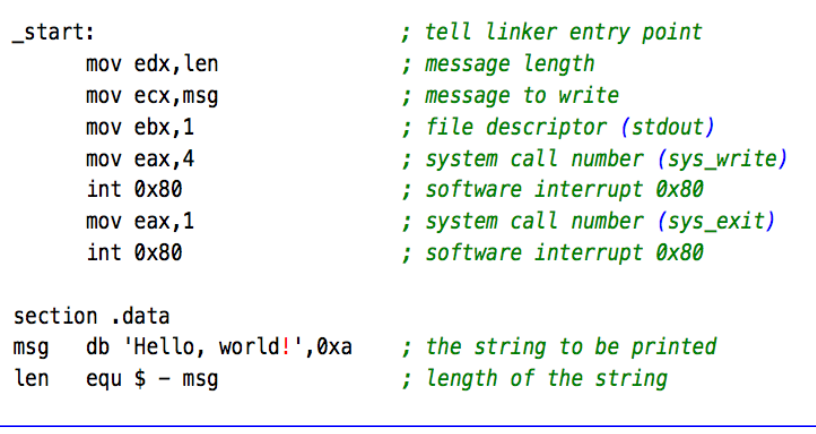

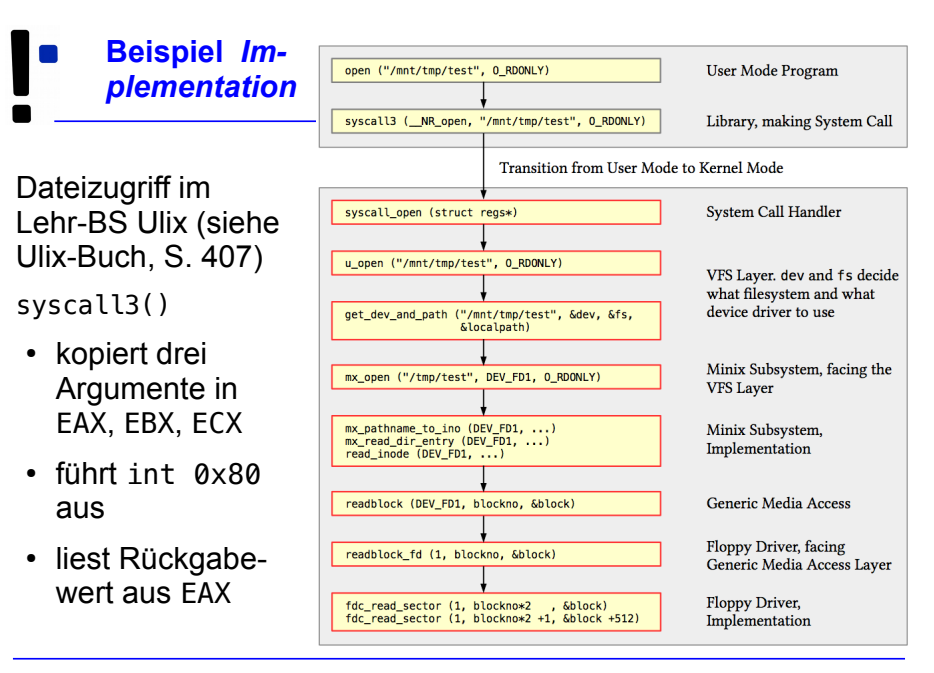

03.05.2019 Betriebssysteme 1, SS 2019, Hans-Georg Eßer Folie C-51

# **System-Call-Nummern**

#### */usr/include/asm/unistd\_32.h*: Über 300 System Calls

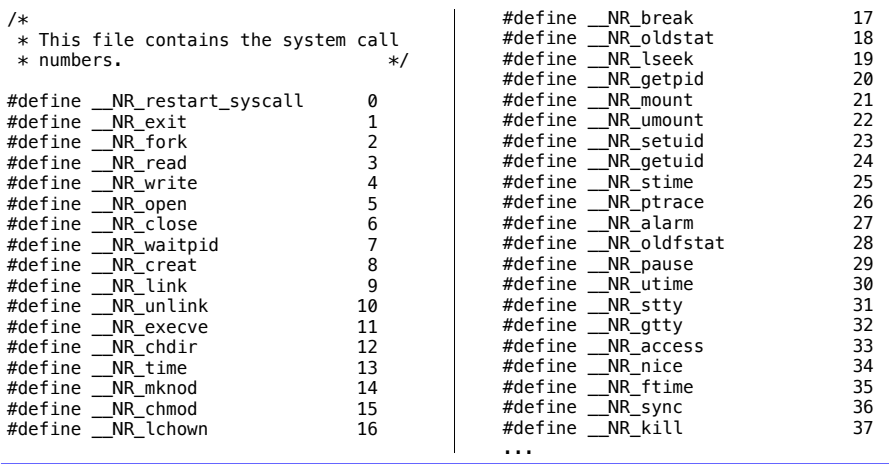

## **System Calls für Programmierer:**

## **Standardfunktionen in C**

#### **open( ) Daten zum Lesen/Schreiben öffnen**

int open(const char \*pathname, int flags); int open(const char \*pathname, int flags, mode t mode); int creat(const char \*pathname, mode t mode);

Rückgabewert: File Descriptor

man 2 open

#### Beispiel: fd = open("/tmp/datei.txt",O\_RDONLY);

03.05.2019 Betriebssysteme 1, SS 2019, Hans-Georg Eßer Folie C-53

# **System Calls / User-Mode-Bibliothek**

- Standardbibliotheken stellen Wrapper für System Calls bereit
- hier nur kleine Auswahl:
	- Dateizugriff: open, read, write, close
	- Prozesse: fork, exit, execl(p)

03.05.2019 Betriebssysteme 1, SS 2019, Hans-Georg Eßer Folie C-55

## **Linux System Calls (3)**

#### **read( ) Daten aus Datei (File Descriptor) lesen**

ssize t read(int fd, void \*buf, size t count);

Rückgabewert: Anzahl gelesene Bytes

man 2 read

#### Beispiel:

```
int bufsiz=128; char line[bufsiz+1];
int fd = open( "/etc/fstab", O_RDONLY );
int len = read ( fd, line, bufsiz );
```
#### **Beispiel: read( ) und open( )**

```
#include <sys/types.h>
#include <sys/stat.h>
#include <fcntl.h>
#include <unistd.h>
#include <stdio.h>
int main (void) {
   int len; int bufsiz=128; char line[bufsiz+1];<br>line[bufsiz] = '\0';<br>int fd = \text{open} ( "/etc/fstab", 0 RDONLY );
   while ( (len = read ( fd, line, bufsiz )) > 0 ) {<br>if ( len < bufsiz) { line[len]='\0'; }<br>printf ("%s", line );
   }<br>close(fd);<br>return 0;
}
```
03.05.2019 Betriebssysteme 1, SS 2019, Hans-Georg Eßer Folie C-57

## **Linux System Calls (5)**

#### **write( ) Daten in Datei (File Descriptor) schreiben**

ssize t write(int fd, void \*buf, size t count);

#### Rückgabewert: Anzahl geschriebene Bytes

```
man 2 write
```
#### Beispiel:

```
main() {
 char message[] = "Hello world\n";
  int fd = open( "/tmp/datei.txt", 
    O CREAT OWRONLY, SIRUSR | SIWUSR );
  write ( fd, message, strlen(message) );
  close(fd);
  exit(0);}
```

```
Linux System Calls (6)
```
#### **close( ) Datei (File Descriptor) schließen**

int close(int fd);

Rückgabewert: 0 bei Erfolg, sonst -1 (errno enthält dann Grund)

man 2 close

Beispiel: close(fd);

03.05.2019 Betriebssysteme 1, SS 2019, Hans-Georg Eßer Folie C-59

## **Linux System Calls (7)**

#### **exit( ) Programm beenden**

void exit(int status);

Kein Rückgabewert, aber *status* wird an aufrufenden Prozess weitergegeben.

man 3 exit

Beispiel:  $exit(0);$ 

#### **fork( ) neuen Prozess starten**

pid\_t fork(void);

Rückgabewert: Child-PID (im Vaterprozess); 0 (im Sohnprozess); -1 (im Fehlerfall)

man fork

Beispiel: pid=fork()

#### 03.05.2019 Betriebssysteme 1, SS 2019, Hans-Georg Eßer Folie C-61

03.05.2019 Betriebssysteme 1, SS 2019, Hans-Georg Eßer Folie C-63

## **Linux System Calls (9)**

#### **exec( ) Anderes Programm im Prozess laden**

int execl(const char \*path, const char \*arg, ...); int execlp(const char \*file, const char \*arg, ...); int execle(const char \*path, const char \*arg , ..., char \* const envp[]); int execv(const char \*path, char \*const argv[]); int execvp(const char  $*$ file, char \*const argv[1);

Rückgabewert: keiner (Funktion kehrt nicht zurück) Parameter arg0 (Name), arg1, ...; letztes Argument: NULL-Zeiger

man 3 exec

#### Beispiele:

execl ("/usr/bin/vi", "", "/etc/fstab", (char \*) NULL); execlp ("vi", "", "/etc/fstab", (char \*) NULL);

## **Header-Dateien einbinden**

Am Anfang jedes C-Programms:

**#include <fcntl.h> #include <sys/types.h> #include <sys/stat.h> #include <stdlib.h>**

*sys/stat.h* enthält z. B. S\_IRUSR, S\_IWUSR *fcntl.h* enthält z. B. O\_CREAT, O\_WRONLY